## **Представление чисел в памяти компьютера**

**1100L** 

## **Образ компьютерной памяти**

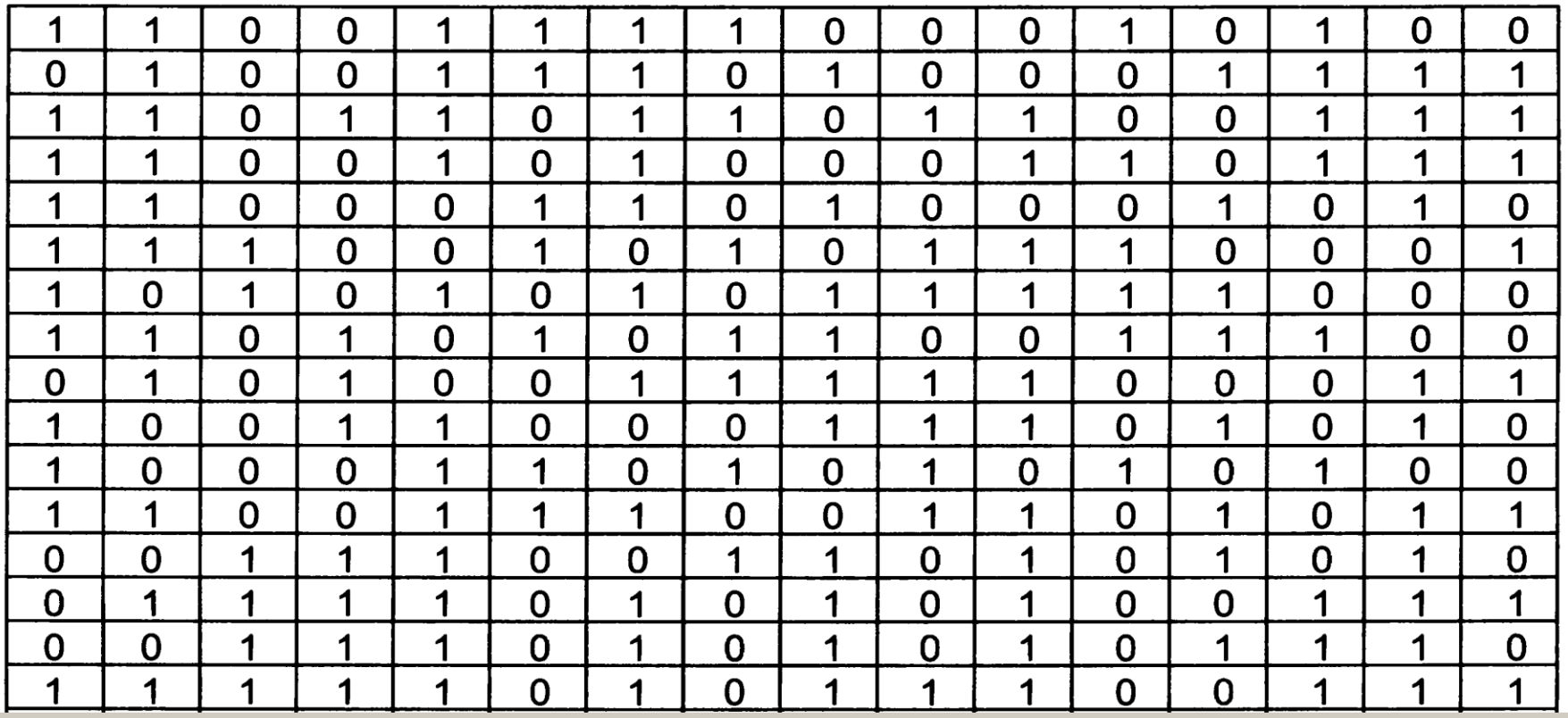

**n - 1 разряд 0 разряд** *Ячейка – это часть памяти компьютера, вмещающая в себя информацию, доступную для обработки отдельной командой процессора.*

*ячейка из n разрядов*

*Содержимое ячейки памяти называется машинным словом.*

*Ячейка памяти разделяется на разряды, в каждом из которых хранится разряд числа.*

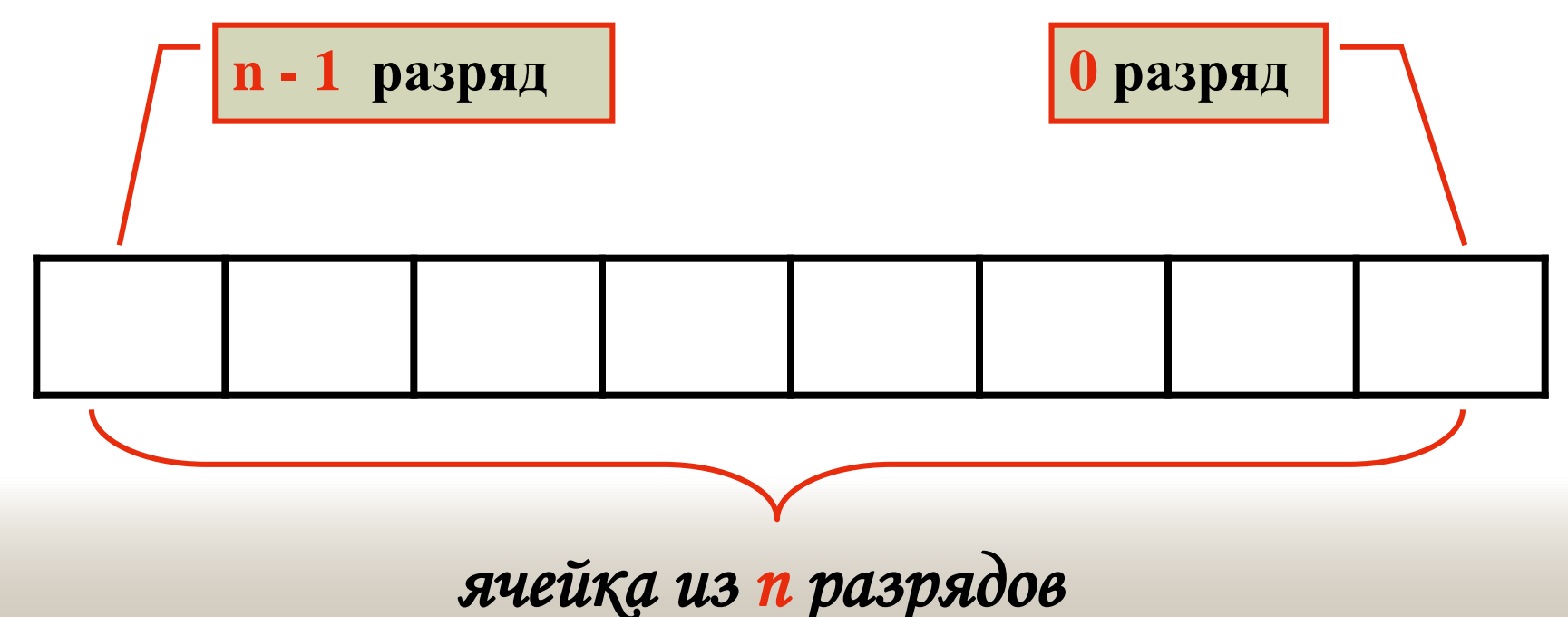

**Главные правила представления данных в компьютере**

**11001** 

*Данные* (и *программы) в памяти компьютера хранятся в двоичном виде,* т. е. в виде цепочек единиц и нулей.

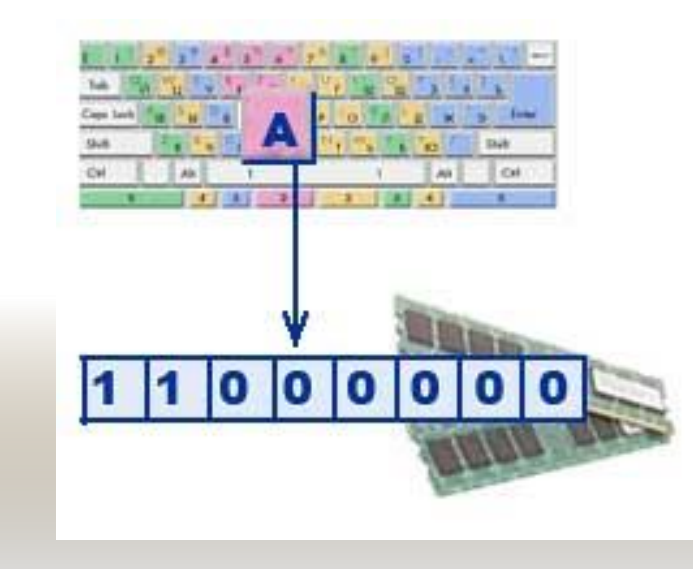

#### *Представление данных в компьютере дискретно.*

Дискретное множество состоит из отделенных друг от друга элементов.

#### *Множество представимых в памяти компьютера величин ограничено и конечно.*

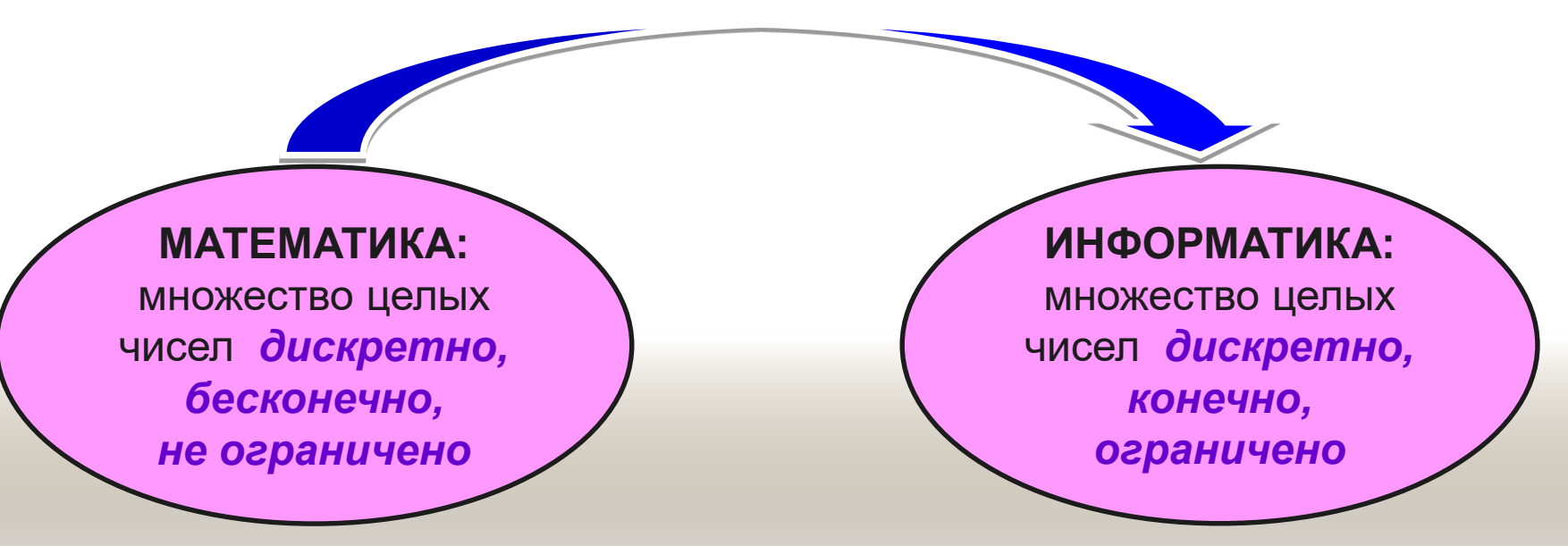

*В памяти компьютера числа хранятся в двоичной системе счисления.*

> 1012 0111001010101110001101012 0101010101010110101 101010101010110101 00101101101101101016 ם ם רום טוטוטומומוסיסווייטייס<br>ס רום ם ם סום מומוסים וסומוסיסווייטיי<br>ס רום שם הסיסווייטיסווייטיסייסווייטי

### **Числовые величины**

**Целые** (формат с фиксированной запятой)

**Вещественные** (формат с плавающей запятой) *Прямой код – это представление числа в двоичной системе счисления, при этом первый разряд отводится под знак числа. Если число положительное, то в первом разряде находится 0, если число отрицательное, в первом разряде указывается 1.*

*Положительное десятичное число 24 представляется*

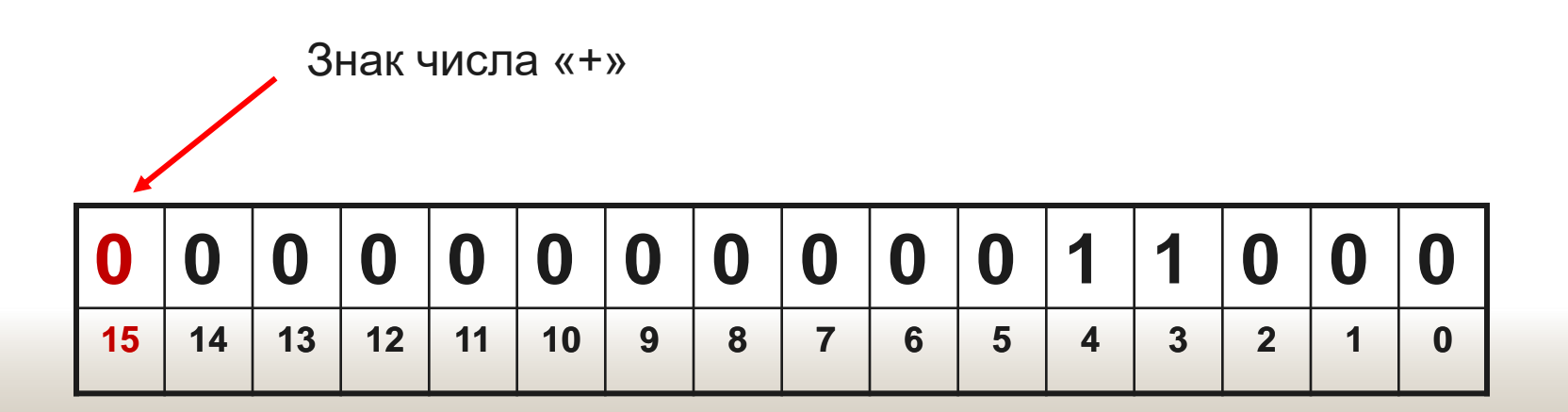

*Обратный код для положительного числа в двоичной системе счисления совпадает с прямым кодом. Для отрицательного числа все цифры числа заменяются на противоположные (1 на 0, 0 на 1), а в знаковый разряд заносится единица.* 

*Отрицательное десятичное число -24 представляется*

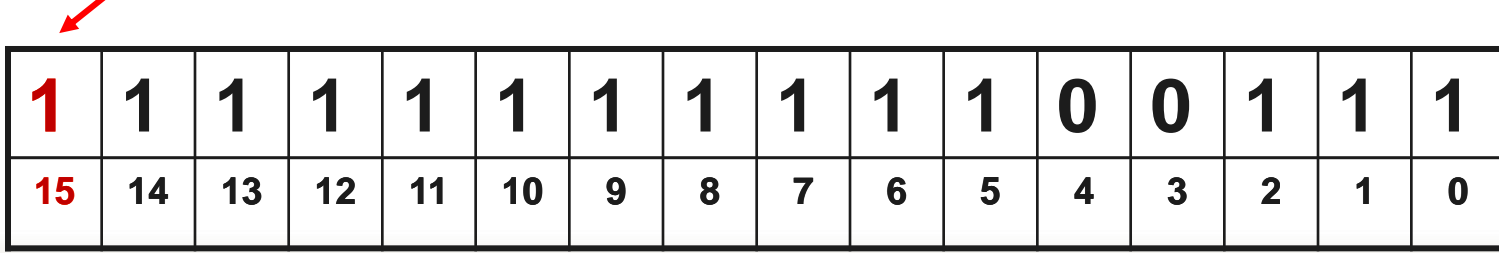

Знак числа «-»

*Алгоритм получения дополнительного кода для* 

*отрицательного числа*

*1. Найти прямой код числа ( перевести число в двоичную систему счисления число без знака)*

*2. Получить обратный код. Поменять каждый ноль на единицу, а единицу на ноль ( инвертировать число)*

*3. К обратному коду прибавить 1* 

*Найдем дополнительный код десятичного числа - 47*

*1. Найдем двоичную запись числа 47 ( прямой код)*

| 00000000000101111                         |  |  |  |  |  |                                |  |  |
|-------------------------------------------|--|--|--|--|--|--------------------------------|--|--|
| $15$   14   13   12   11   10   9   8   7 |  |  |  |  |  | $6$   5   4   3   2   $\prime$ |  |  |

*2. Инвертируем это число ( обратный код)*

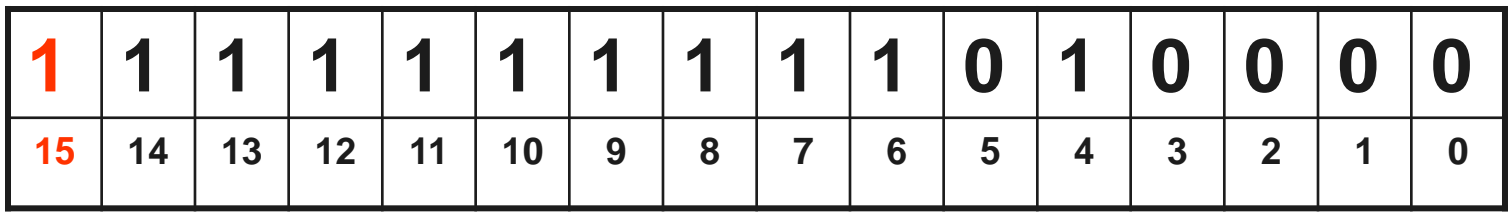

*3. Прибавим 1 к обратному коду и получим запись этого числа в оперативной памяти*

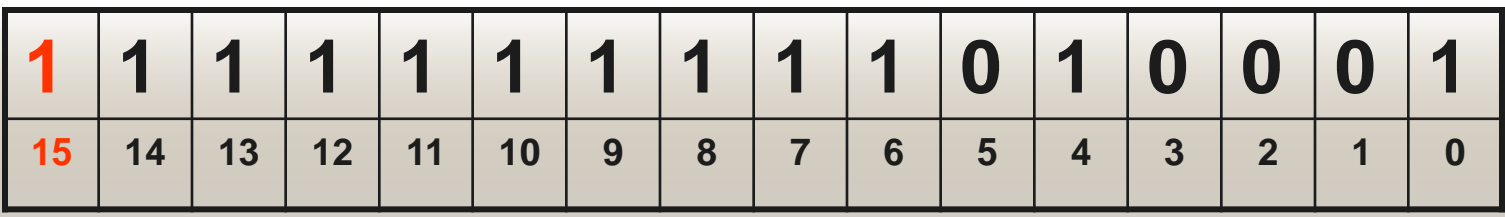

*Задание 1. Записать внутреннее представление следующих десятичных чисел, используя 8 – разрядную ячейку:*

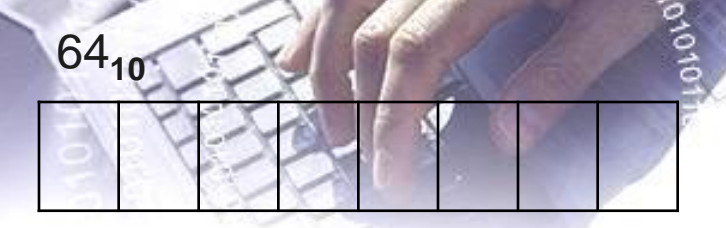

$$
-120_{10}
$$

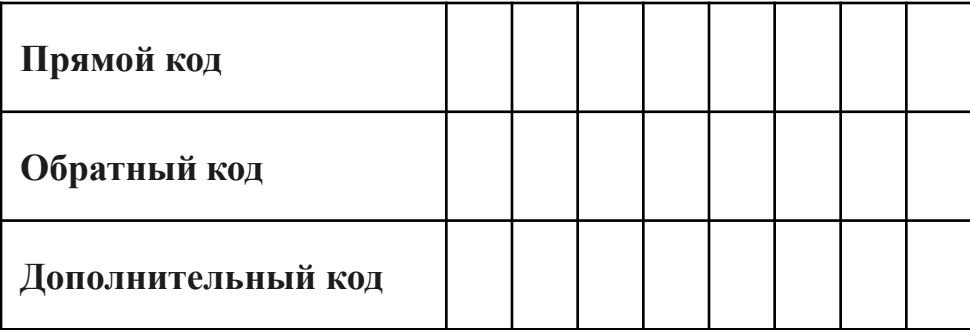

*Задание 2. Как запишутся в оперативной памяти компьютера следующие десятичные числа в 16-ти разрядной сетке*

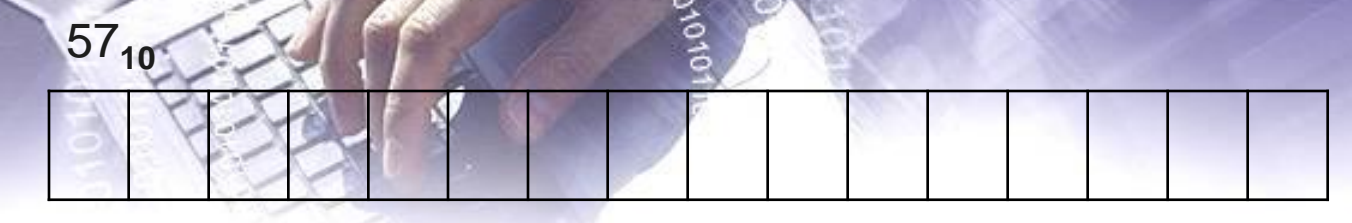

200**<sup>10</sup>**

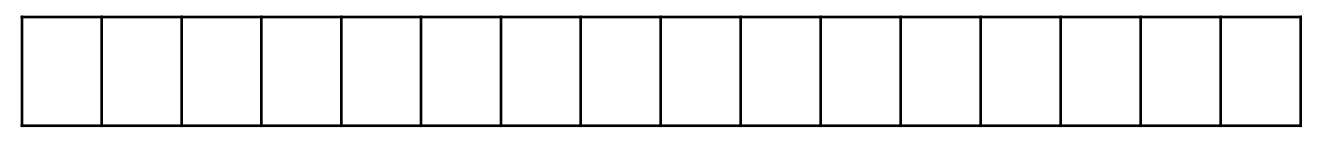

 $-117_{10}$ 

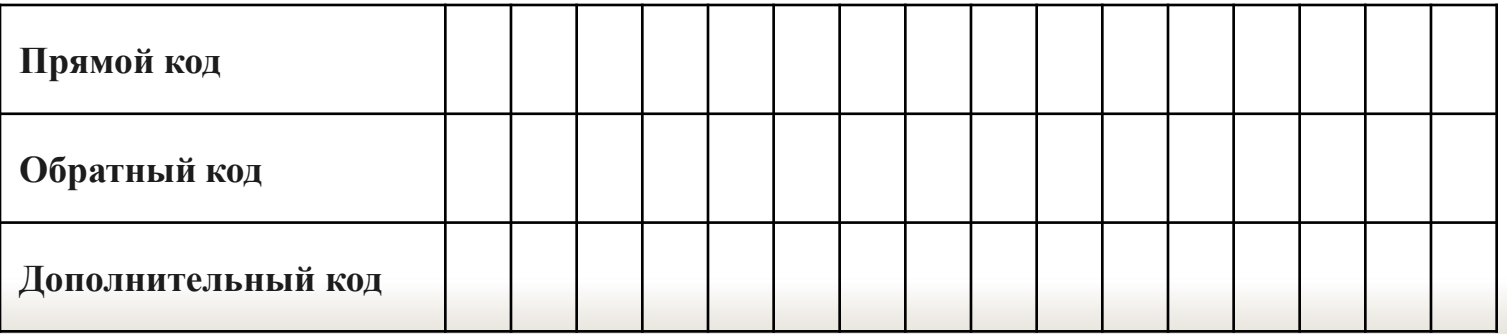

*Задание 2. Как запишутся в оперативной памяти компьютера следующие десятичные числа в 16-ти разрядной сетке*

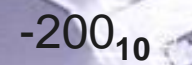

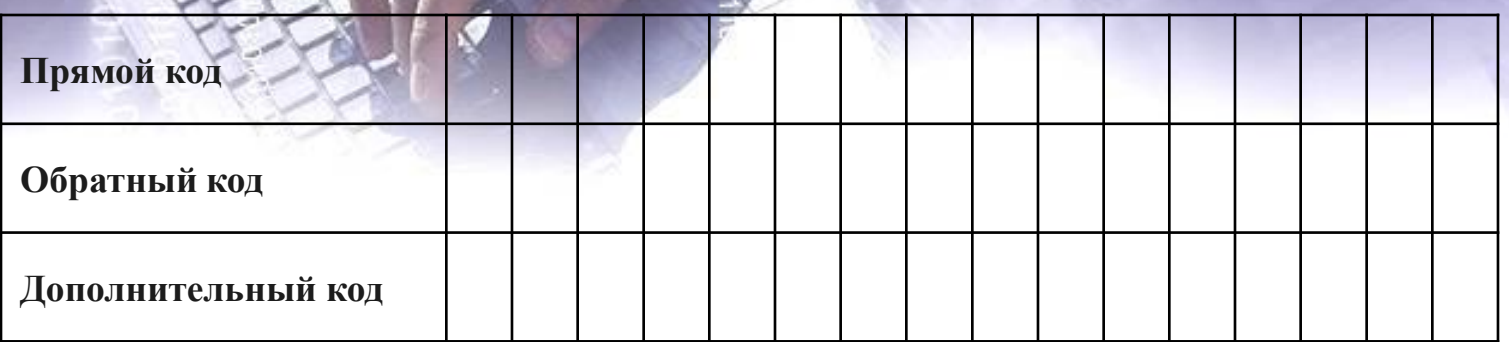

#### $-117_{10}$

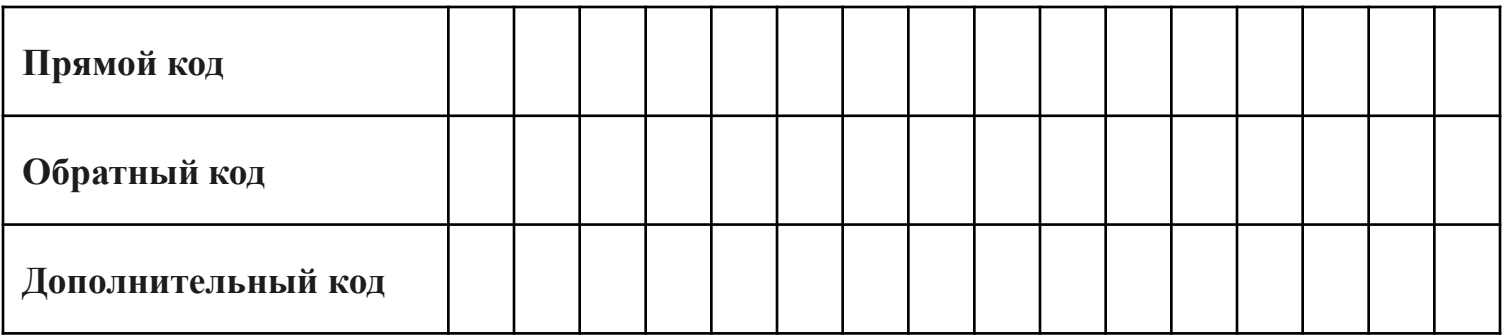

# Домашнее задание указано в основном AOKYMOHTO